# **Elezioni federali 2023**

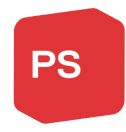

*Il 22 ottobre ci saranno le elezioni federali. Sappiamo che le procedure per il voto non sono semplicissime; abbiamo quindi preparato una semplice guida.*

## **Passo 1 - La busta**

Aprire delicatamente la busta nel modo indicato. È importante che la busta rimanga intatta, altrimenti non sarà possibile utilizzarla per il voto per corrispondenza.

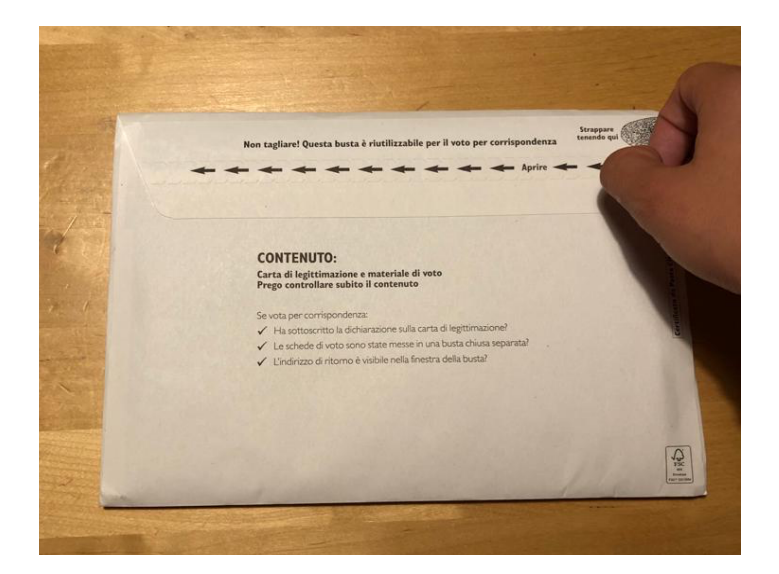

## **Passo 2 - Carta di legittimazione**

Compilare di proprio pugno la carta di legittimazione di voto, inserendo la data di nascita e apponendo la propria firma.

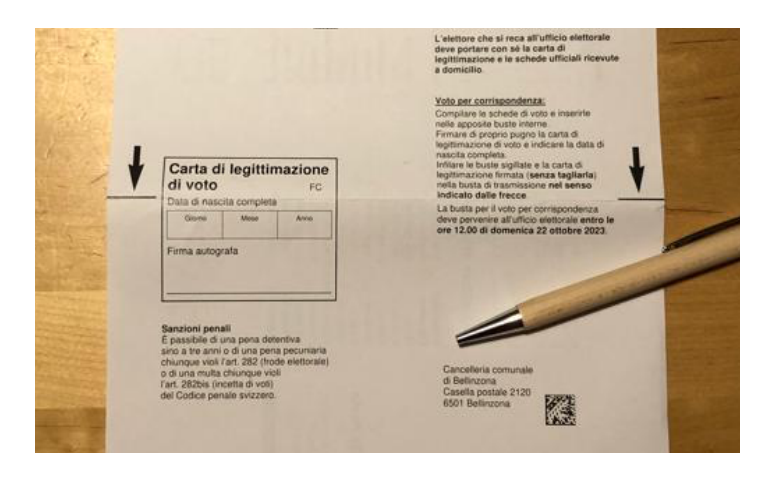

## **Passo 3 - Votare per il Consiglio nazionale**

*L'elezione per il Consiglio nazionale si basa sul sistema proporzionale: ogni lista ottiene un numero di seggi proporzionale ai voti ricevuti. Il Ticino, sulla base della sua popolazione, ha diritto a 8 seggi in totale. I seggi assegnati alla lista vanno ai candidati con il maggior numero di voti preferenziali.*

Prendere le schede di voto rosse e la busta rossa con l'indicazione "Elezione del Consiglio nazionale":

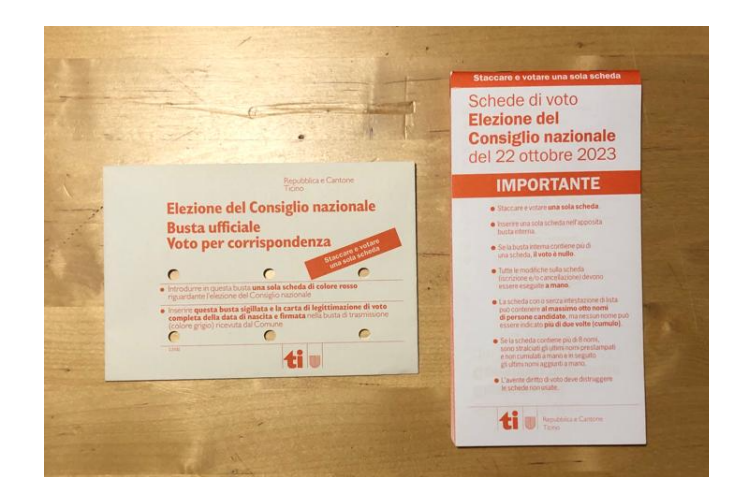

Ci sono vari modi per votare per il Consiglio nazionale:

3.1 Scheda secca

3.2 Modificare una scheda preimpostata (rigare o raddoppiare candidat\* di quella lista, aggiungere candidat\* di altre liste)

3.4 Votare scheda senza intestazione

Trovate qui sotto indicazioni più precise per ogni metodo di voto.

#### **3.1 - Votare scheda secca**

● Staccare la scheda di voto della lista che si vuole votare. La lista del **Partito Socialista** è la numero **30**, quella sotto-congiunta della **Gioventù Socialista** è la numero **32**, quella sotto-congiunta del **PS60+** è la numero **6**.

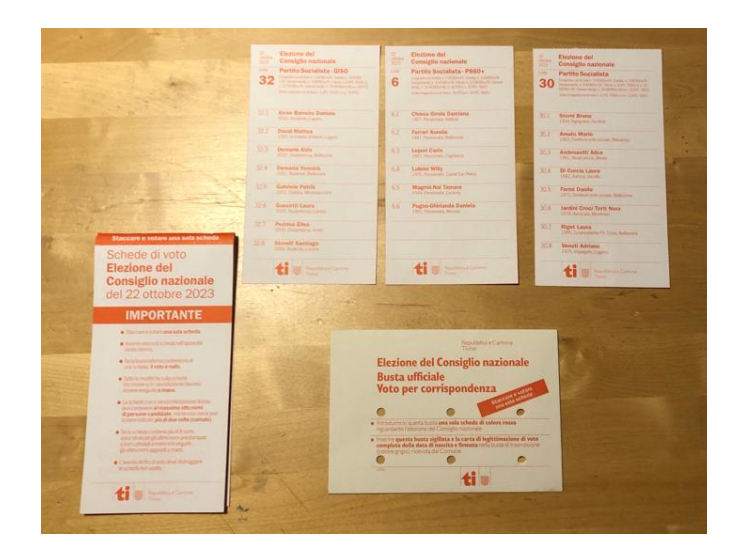

● Selezionare una sola lista, piegare la scheda e inserirla nella busta rossa. Chiudere la busta.

 $\overline{30}$ Elezione del Consiglio nazionale Busta ufficiale<br>Voto per corrispondenza  $\overline{a}$  $\frac{1}{2}$ tiu tiv:

● Proseguire al **Passo 4**

#### **OPPURE 3.2 - Raddoppiare e stralciare i candidat\* nella lista scelta**

- Una volta scelta la lista che si vuole votare, si possono raddoppiare i candidati presenti sulla stessa. Importante: ogni candidat\* può ottenere al massimo 2 voti e ogni elettore può distribuire al massimo 8 voti complessivi. Per raddoppiare un\* candidat\* è necessario rigarne un altro, cosicché il numero complessivo di voti per elettore non sia maggiore di 8.
- In questo esempio, abbiamo cancellato il candidato numero 2 della lista fittizia 25 per poter raddoppiare il candidato numero 3 della stessa lista; per raddoppiare, bisogna riscrivere il nome del candidato (senza virgolette o altri simboli) sotto il suo nome prestampato. Si possono cancellare e rispettivamente raddoppiare quanti candidat\* si desidera, a patto che il numero complessivo di voti non sia superiore agli 8.
- Una volta concluso, piegare la scheda e inserirla nella busta rossa. Chiudere la busta.

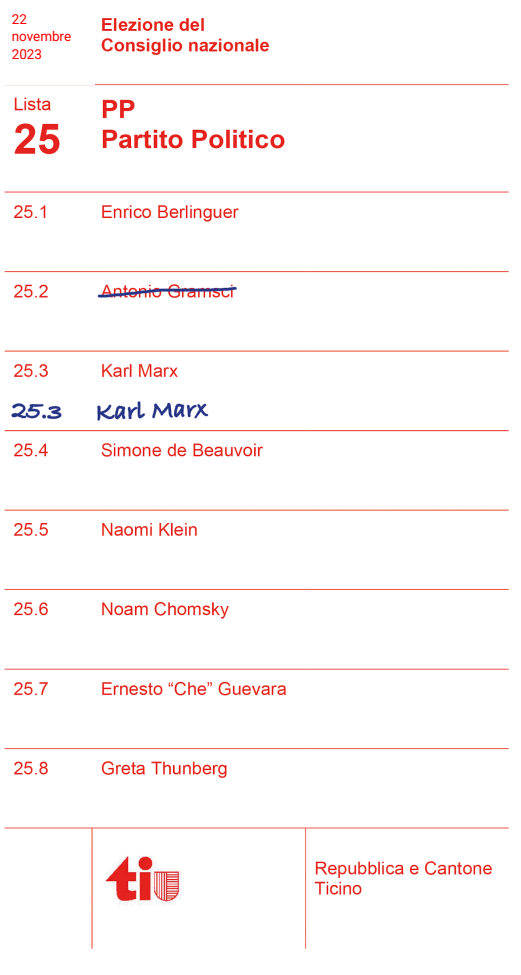

#### **Precisazioni:**

- Se la lista non contiene già 8 nomi ma meno, come è per esempio il caso con la lista sottocongiunta del PS60+ (Lista numero 6) che ne contiene unicamente 6, è possibile raddoppiare i candidat\* presenti senza rigare, fino a raggiungere gli 8 voti massimi consentiti.
- È possibile inserire anche candidat\* di altre liste sulla scheda elettorale prestampata. In questo esempio, abbiamo cancellato il candidat\* numero 2 della lista fittizia 25 per così dare un preferenziale al candidat\* numero 5 della lista 27. Per raddoppiare questo nuovo nome, bisogna riscrivere il nome del candidat\* (senza virgolette o altri simboli) sotto il suo nome prestampato.

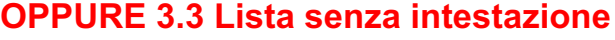

Si può votare anche lista senza intestazione (l'ultima del blocchetto). In questo caso sulle 8 righe vuote si possono scrivere al massimo 8 nomi, con il numero di lista e di candidatura corrispondenti. Anche in questo caso ogni candidat\* può venir scritto massimo 2 volte. Se si scrivono meno di 8 nomi, i voti non assegnati andranno persi.

Vedi esempio: Antonio Gramsci è il candidato 2 della lista fittizia 25, mentre Rosa Luxemburg è la candidata 5 della lista fittizia 27, che abbiamo voluto raddoppiare.

**Precisazione:** È però anche possibile scrivere manualmente un Partito (per esempio lista n.30 Partito Socialista) in cima alla scheda senza intestazione, cosicché i voti non attribuiti a un candidat\* (se si marcano meno di 8 nomi) non vadano persi ma attribuiti al Partito scelto.

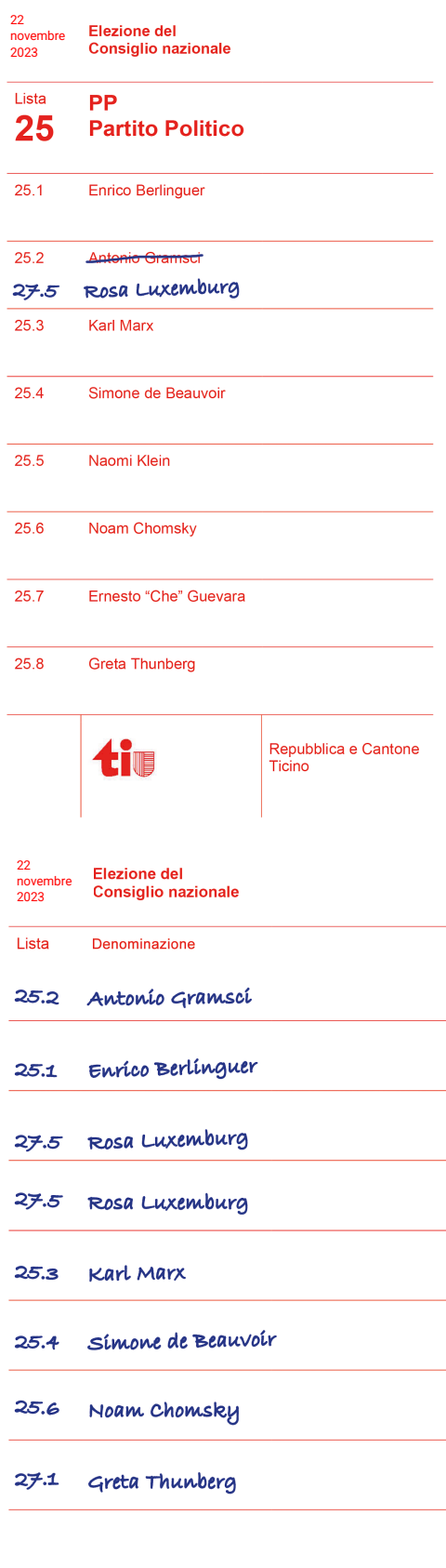

Repubblica e Cantone

**time** 

## **Passo 4 - Votare per il Consiglio degli Stati**

*A differenza del Consiglio nazionale, l'elezione per il Consiglio degli Stati avviene tramite il metodo maggioritario: i due seggi vanno ai due candidat\* che ottengono il maggior numero di voti. Questa elezione può avvenire su due turni: se al primo turno di domenica 20 ottobre non ci fossero due candidati che ottengono la maggioranza assoluta dei voti (50%+1), ci sarà un ballottaggio. Questo ballottaggio si terrà domenica 19 novembre e vedrà eletti i due candidat\* con il maggior numeri di voti, anche se inferiore alla maggioranza assoluta. Con questo sistema elettorale non contano quindi i partiti ma le singole candidature.*

● Prendi ora il foglio blu con elencati i 11 candidat\* al Consiglio degli Stati.

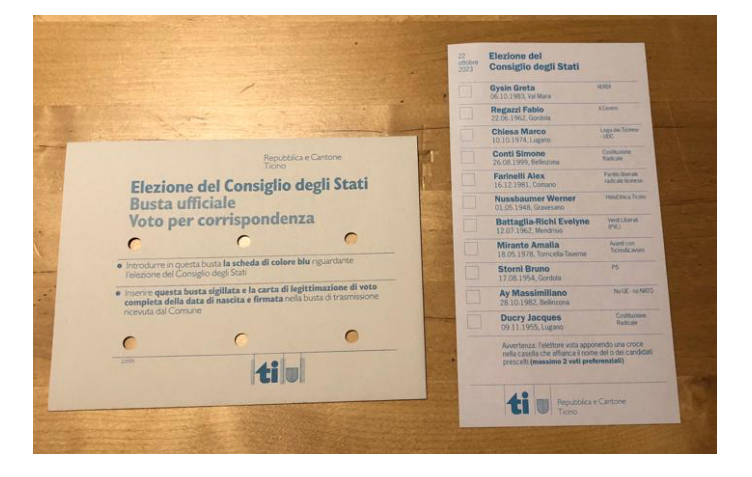

● Metti massimo 2 crocette: non è possibile raddoppiare o stralciare candidat\*. Noi consigliamo di votare Bruno Storni (candidato PS) e Greta Gysin (candidata Verdi)

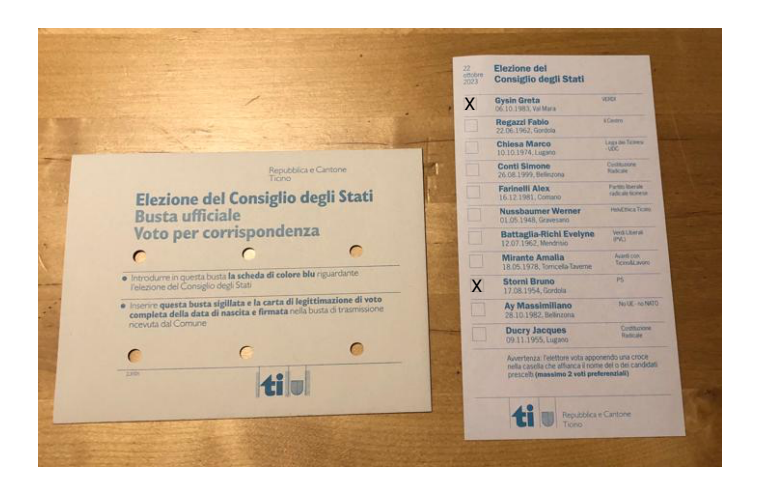

• Piega la scheda e inseriscila nella busta blu.

## **Passo 5 - Conclusione**

● Inserire la busta chiusa blu e la busta chiusa rossa nella grande busta con la quale si è ricevuto tutto il materiale. Inserire la carta di legittimazione di voto nella busta grande, in modo che l'indirizzo della cancelleria sia visibile nella finestrella della busta.

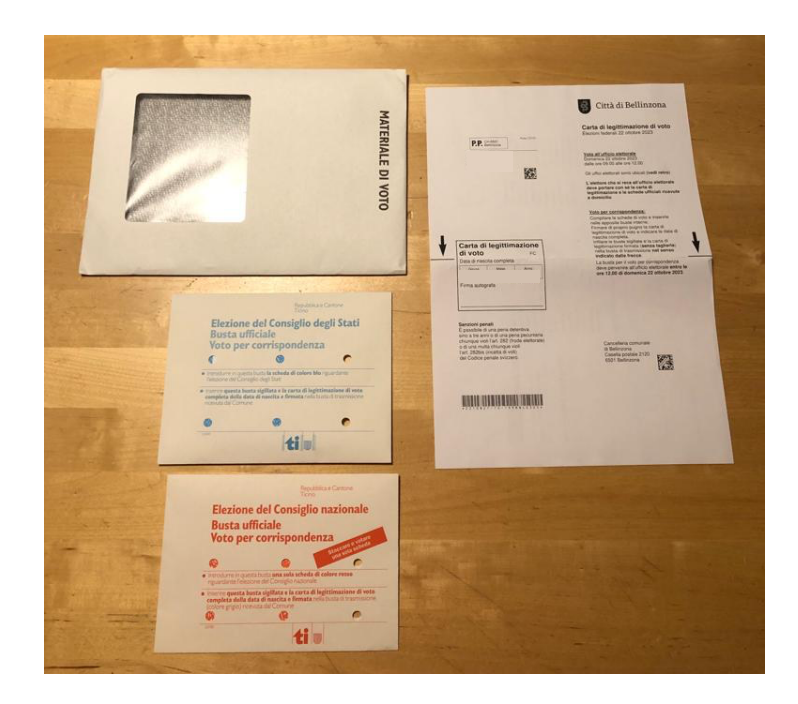

● Chiudere la busta e affrancarla nel caso in cui la si voglia spedire tramite servizio postale, altrimenti si può non affrancarla se si consegna presso il proprio comune.

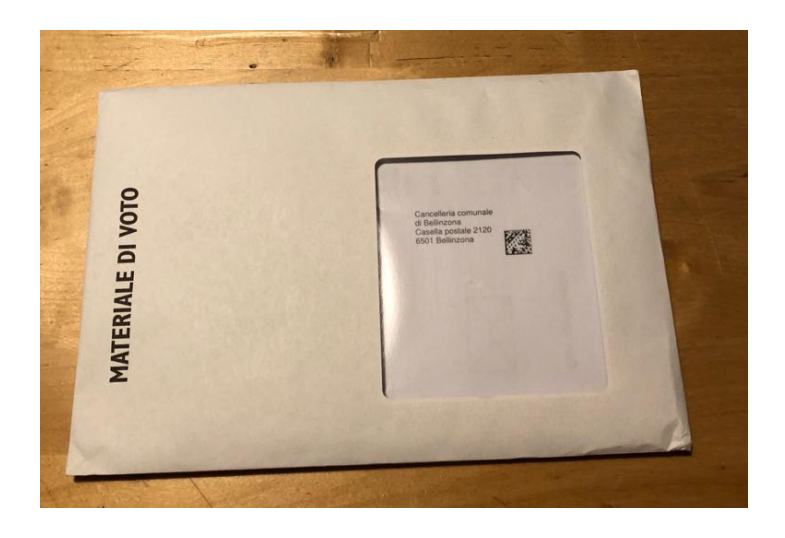

### **Grazie per il tuo sostegno!**

*Assieme possiamo farcela a mantenere i due seggi progressisti in Consiglio nazionale e riconquistare il seggio in Consiglio degli Stati.* 

*Domande? Non esitare a contattare la segreteria del Partito Socialista allo 091 825 94 62.*